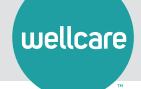

### Secure Provider Portal

Manage patient administrative tasks quickly and easily.

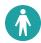

#### Visibility of Multiple TINs

One point of entry allows for quick and easy access to Wellcare member information for multiple TINs/practices.

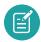

Access Daily Patient Lists From One Screen

One concise view allows primary care providers to scan patient lists for Wellcare member eligibility, care gaps, and much more.

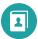

#### **Manage Batch Claims for Free**

Submit and manage claims, including batch files, for free. View detailed Electronic Funds Transfer (EFT) payment history.

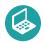

### Simplify Prior Authorization Process

"Smart Sheets" feature prompts for required clinical information when submitting prior authorization requests.

## Additional Features to Streamline Office Operations:

- View patient demographics and history
- Secure messaging between provider and Wellcare
- Update provider demographics

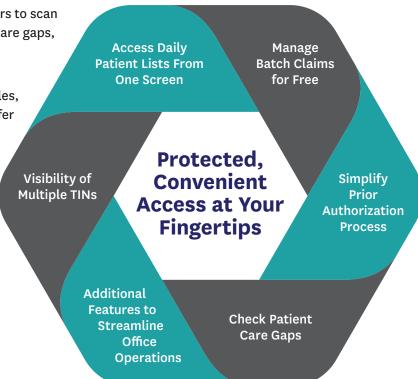

# Questions? Contact Wellcare:

Non-duals/C-SNP plans: 1-833-542-0693

Duals/D-SNP plans: 1-833-853-0864

#### **Get Started Now!**

Visit WellcareNE.com/for-providers.html

and click Create an Account. Have your tax ID number ready during signup.